## **SME Survival FAB Accounting API to import POS data**

**This document is issued by SME Survival which provides accounting services for F&B companies.** 

**This is an API instruction describing how to transfer data from external POS systems to our accounting software. Data transfer to SME Survival's accounting software is encrypted by https protocol and POS data is stored securely in Amazon Web Server.** 

**SME Survival only accepts daily sales data, not monthly data, due to accounting principles.** 

**Also, before transferring data, please make sure that Total Sales and Total Collection are equal. (Refer to Accounting Type column in Table of Parameters List).** 

**The result of this data transfer is POS data being recorded directly to the General Ledger Entry in SME Survival's accounting software.** 

**If you have questions about the API, please write to us at api@smesurvival.com**

**Request URL: [https://accounts.smesurvival.com/system/api/import\\_pos\\_data](https://accounts.smesurvival.com/system/api/import_pos_data)**

**Method: POST** 

**Response Data Type: JSON**

# **List of parameters**

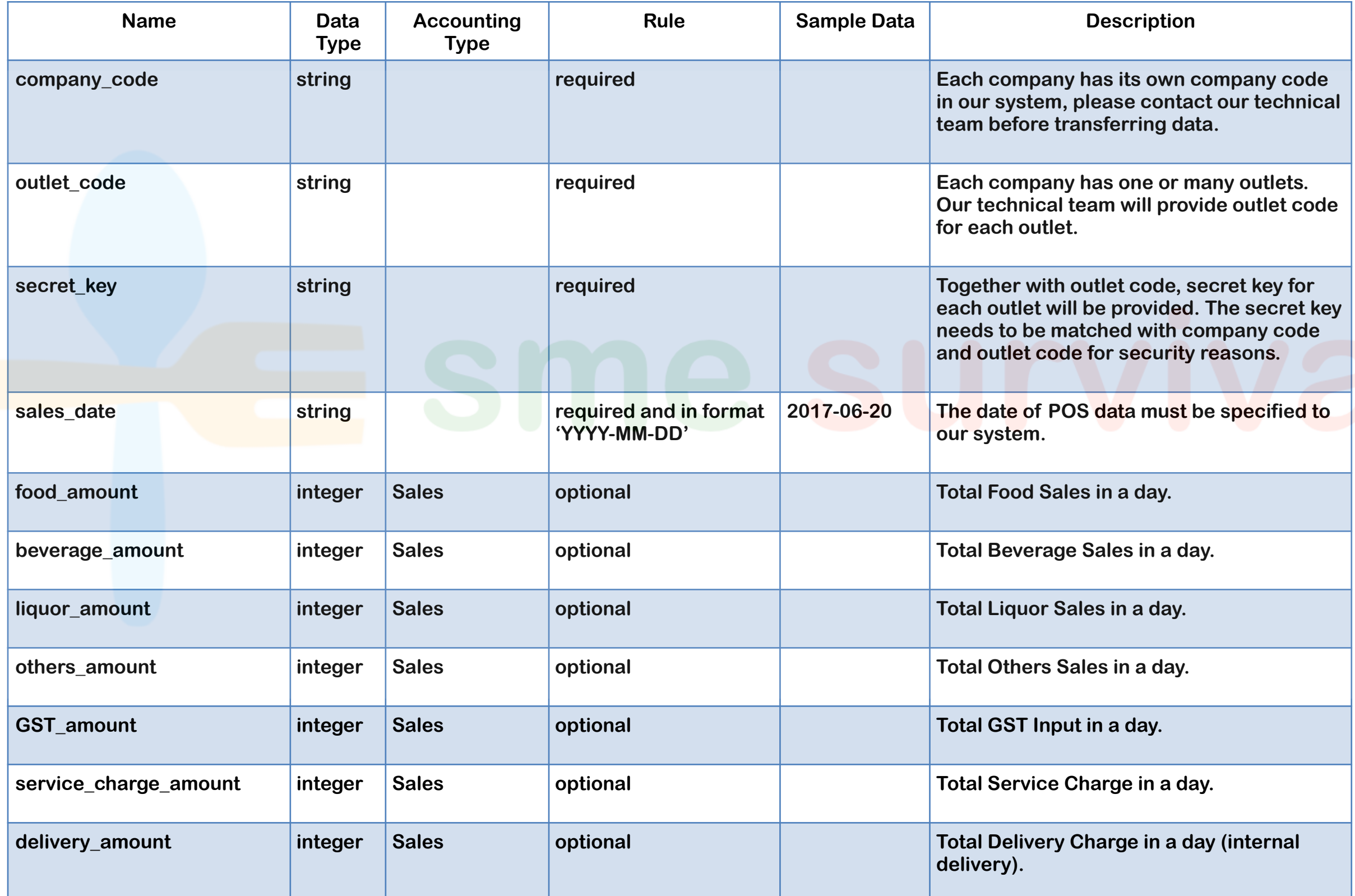

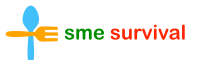

# **List of parameters**

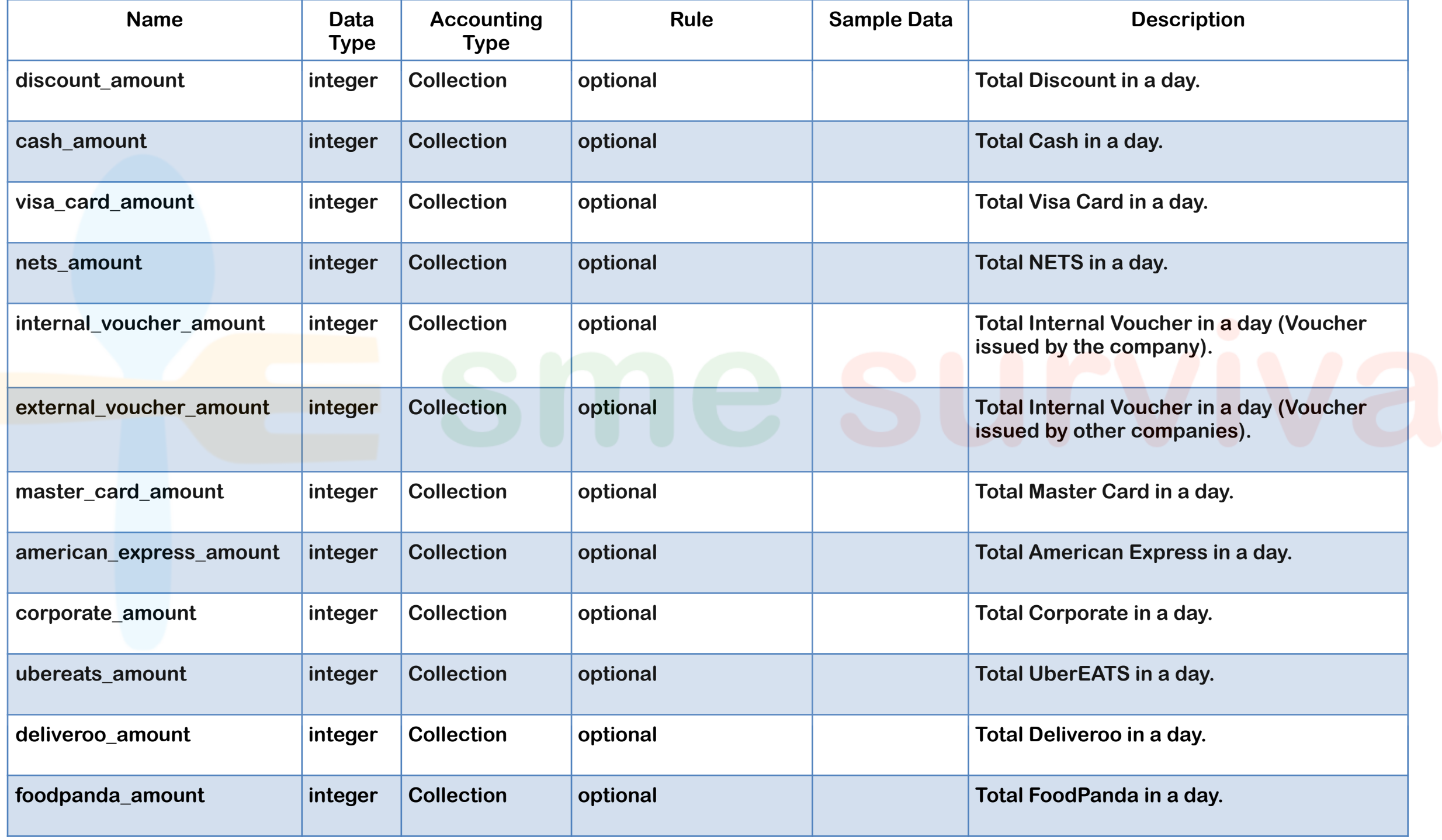

## **Response data**

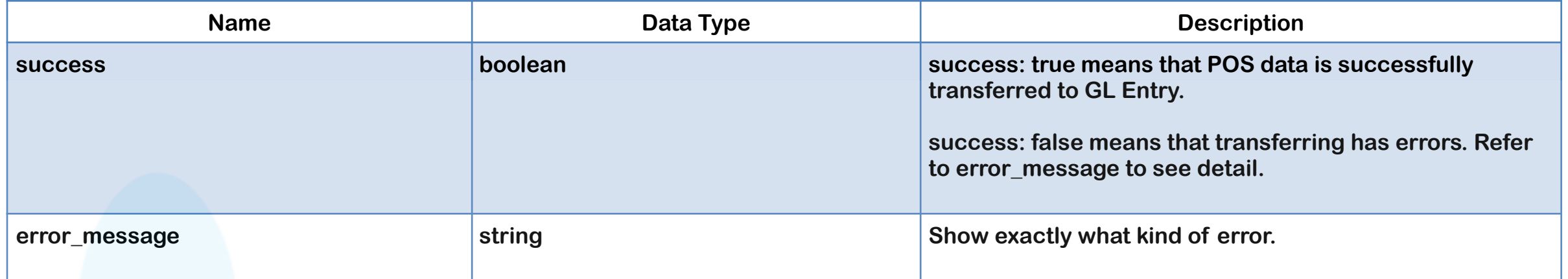